# Computer Systems Administration TE2003

Januari 5th 2010 0900-1300

IDE, Halmstad University

Contact: Mattias Weckstén, ext. 7396

Grades: Part 1, 75% => 3

Part 2,  $75\%$  => 4

Part 3,  $G = 5$ 

For the grade 4 it is required that you get grade 3,

for the grade 5 it is required that you get both grade 3 and 4.

## **Allowed tools:**

Pencil and eraser.

Tools according to the central regulations.

**Important! Read the instructions on next page carefully before you start!** 

#### **INSTRUCTIONS**

Answers are marked with pencil in the answer form.

Selections is marked with a  $X$  in the correct box, from corner to corner. Incorrect marks are  $erased$ . Numbers in</u> personal ID and number answers are written as numbers and then coded as follows (number in clear text in top most box and code in the lower):

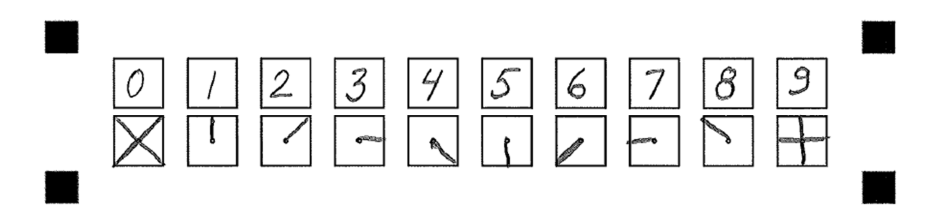

#### **Please note:**

Note down your answers in the questionnaire. When you are finished you transfer the answers to the answer sheets.

All answer sheets must be handed in. The questionnaire is kept or discarded.

Write and code personal ID on every answer sheet. Empty ones too.

Don't forget to code number answers. Empty squares are filled out with zeroes by default.

The course responsible will visit the exam approximately 1 hour after start.

An example is given on next page.

T and N in your personal ID are coded as 1.

#### **Example:**

Your personal ID is 981236-T392

- 1. Which number is number 2?
	- A. 0
	- B. 1
	- C. 2
	- D. 3
- 2. Rank the following 1-4 in order of increasing size.
	- A. Mouse.
	- B. Horse.
	- C. Elephant.
	- D. Dog

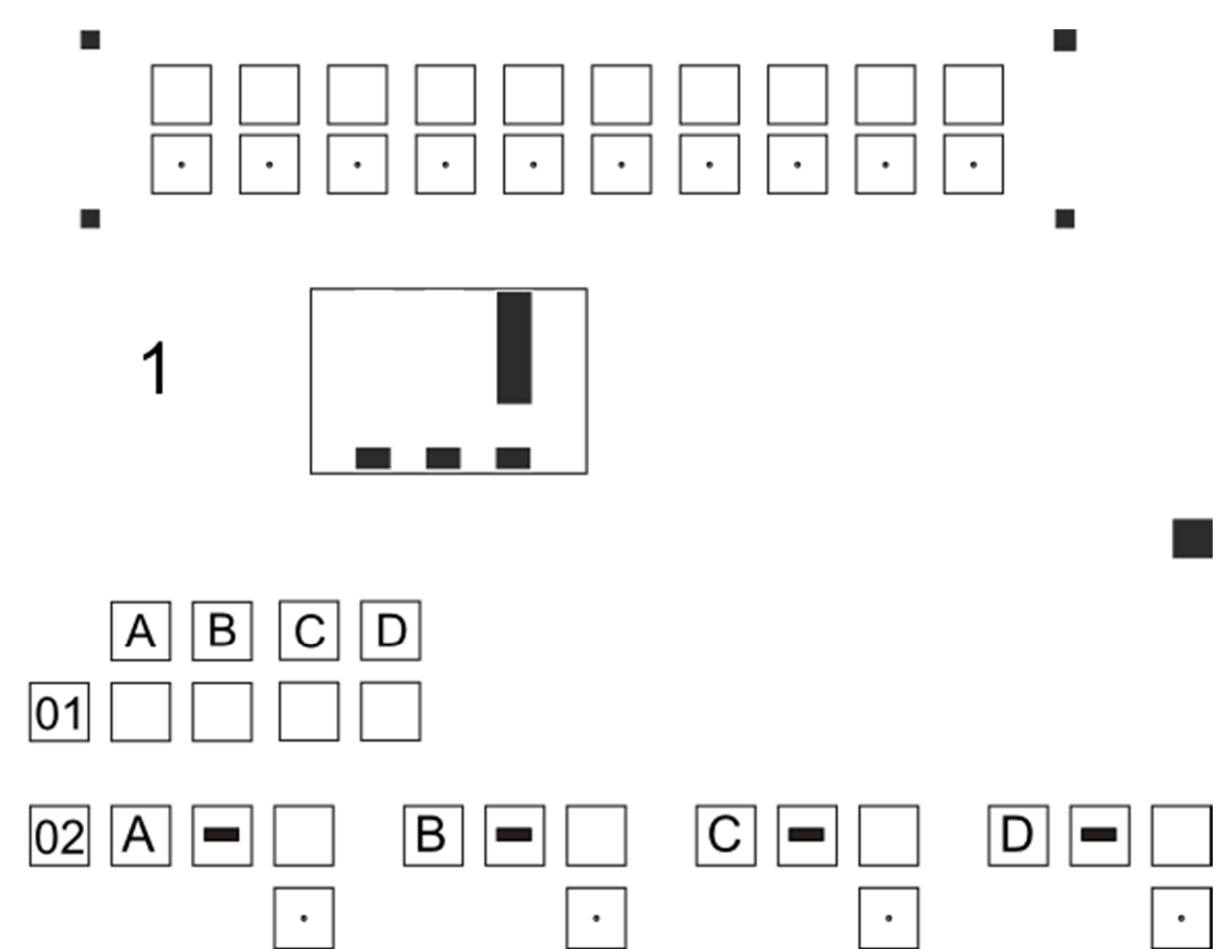

# **Good luck!**

## **PART 1 – GRADE 3 – 75% TO PASS – USE FORM 1 AND 2 TO GIVE ANSWERS**

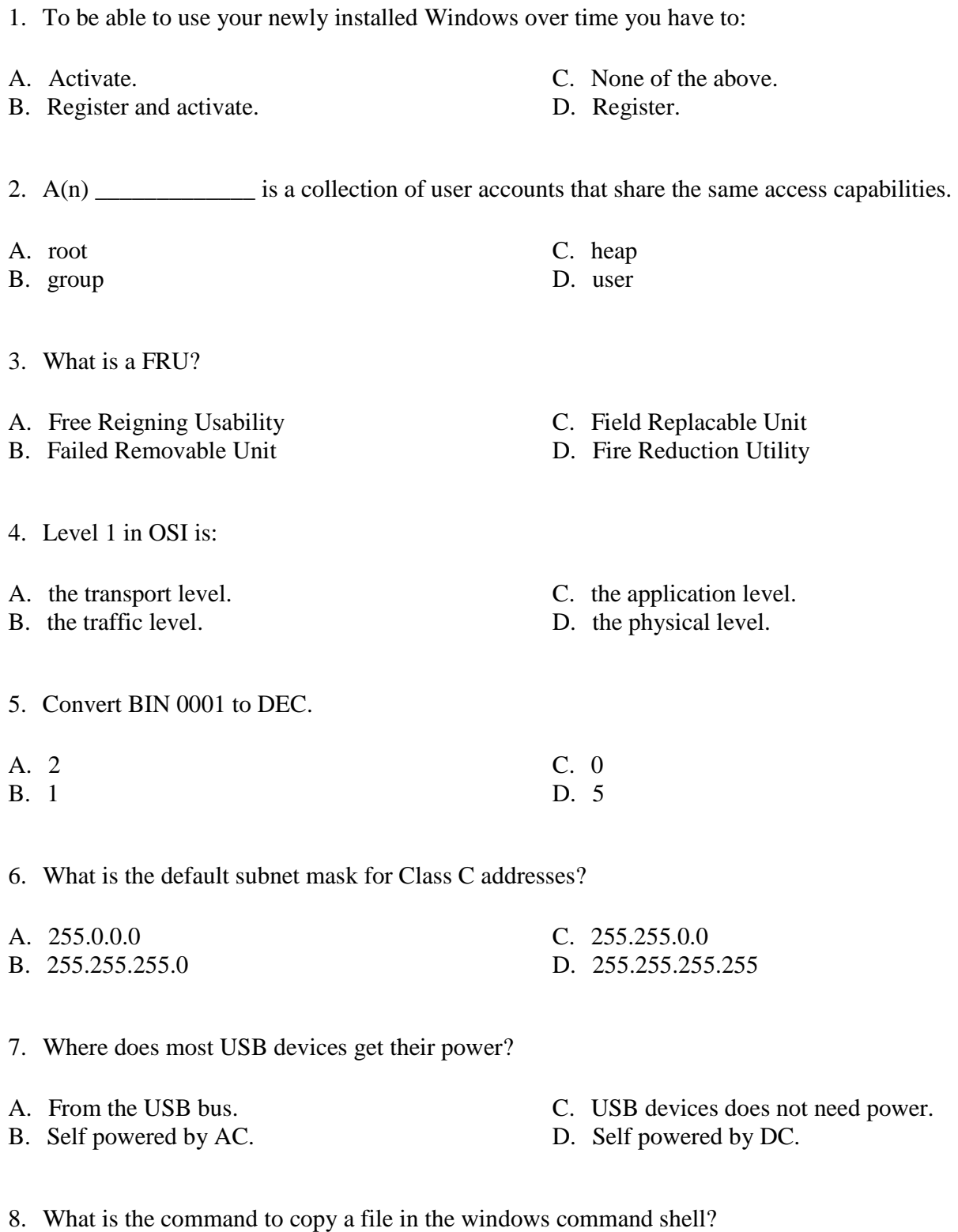

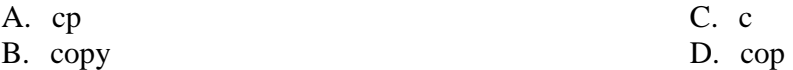

9. What is the name of the super user account in Windows?

A. root C. Administrator

B. toor D. Superuser

- 10. What is POST?
- A. The last stage of the boot process. C. Log messages.
- 
- 
- B. Error messages. D. The initial stage of the boot process.
- 11. The MP3 format is:
- A. all of the answers. C. a lossy format.
- B. properitary. D. compressing data.
- 12. How will unpartitioned space show up in FAT32?

A. As an ordinary file in the root. C. As an ordinary file on the desktop. B. As a drive with the last available drive letter  $(Z: , Y: , D$ . It will not show. X:...)

13. What is a benefit of a slower CPU?

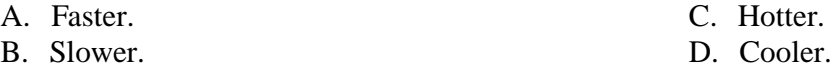

14. Which of the following statements about disk utilities is incorrect?

- A. FDISK provides disk partitioning functions. C. Disk Defragmenter takes fragmented data and puts it back together, giving free disk space.
- B. CHKDSK checks the physical disk for problems. D. None of the answers.
- 15. How do you remove an empty folder C:\test?
- A. C: $\text{test}$  del /r C. C: $\text{test}$  rd B. rd C:\test D. del /r C:\test
- 16. Where is the partition table found?

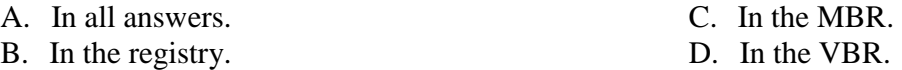

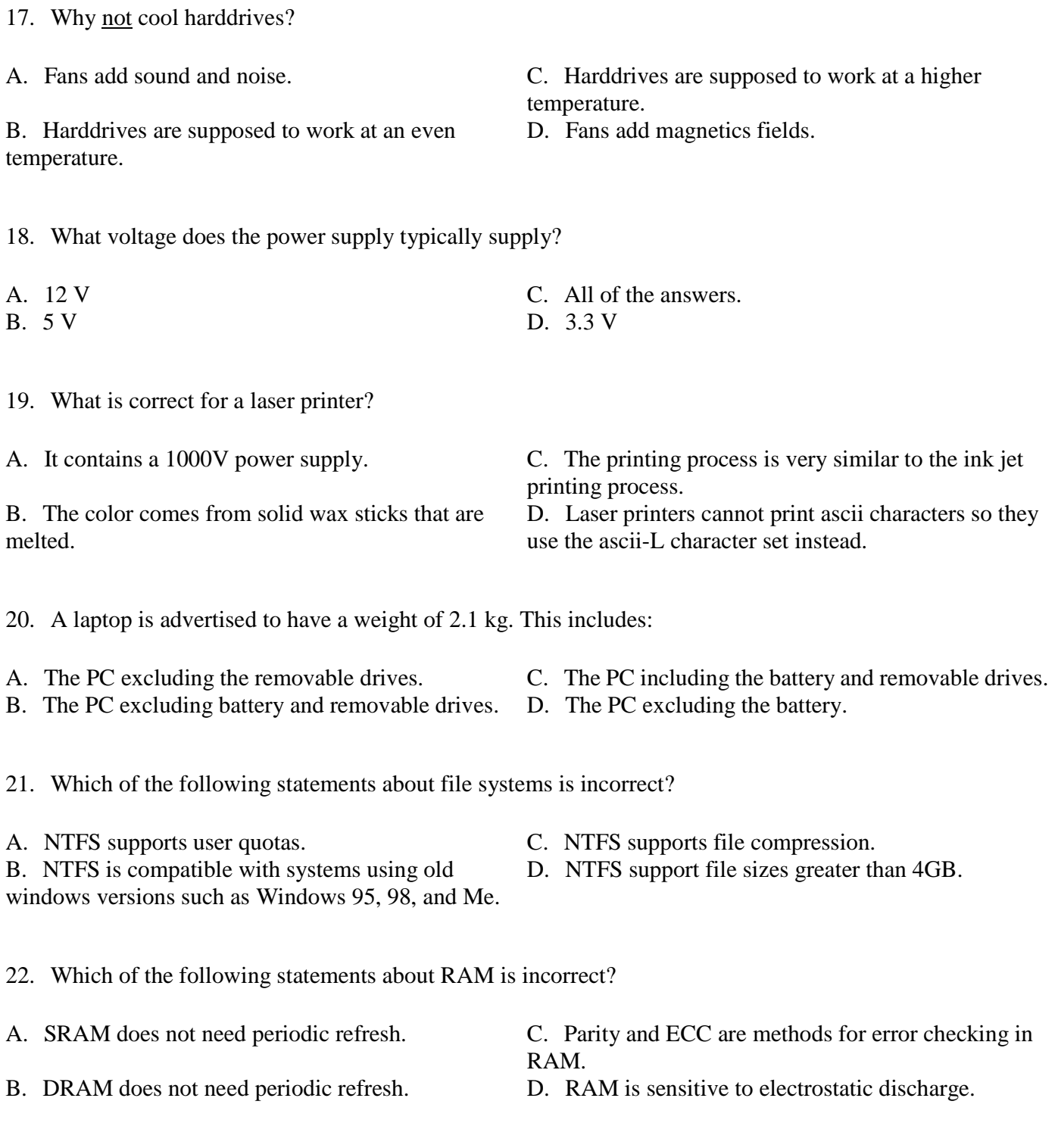

23. After entering IPCONFIG at a command prompt, you notice you are using an IP address in the 169.254.0.1 to 169.254.255.254 address range. What is most likely the reason you were assigned one of these addresses?

- B. IPv4 adresses are not available. D. The DHCP server is down.
- A. The DNS server is down. C. IPv6 adresses are not available.
	-

24. What is the smallest storage unit for a file on a hard disk drive?

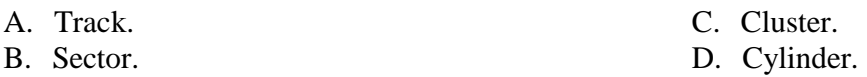

25. Which of CD, DVD and BlueRay has the largest form factor?

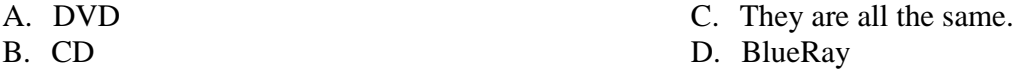

26. Where is BIOS firmware updates stored?

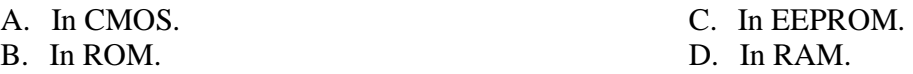

27. You connect to the site https://www.example.com. What is the meaning of https?

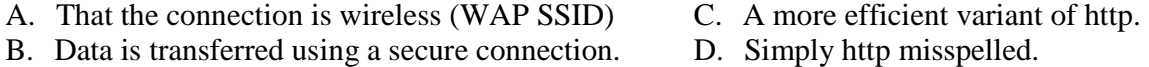

28. You are having problems with the speed of the network. When you look at the switch you notice that for each cable connected to the switch there is a little blinking light. For some of the cables this light is green and for some it is yellow. What does this indicate?

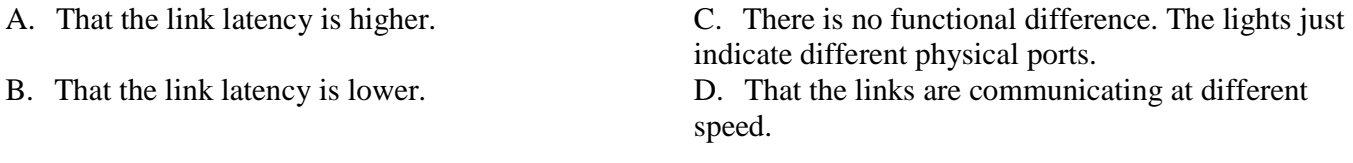

29. Which device contains the most mechanical parts?

A. Optical mice and ball mice contain the same amount of mechanical parts. C. Neither optical mice or ball mice contain mechanical parts. B. A ball mouse. D. An optical mouse.

30. What does "soft power" mean?

A. The ability to control the power consumption in small increments.

- C. The ability to switch off the power from software
- B. A PSU that consumes less energy. D. A PSU that smoothes out power spikes.

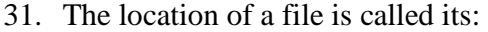

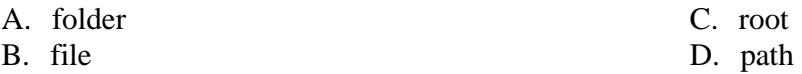

32. What represents a clean install?

A. Using a non-pirated installation media AND a non-pirated license key.

B. Using a non-pirated installation media. D. An installation that is performed correctly without

33. SSID is:

- 
- B. a storage (disk) with no moving parts. D. a network protocol.
- 34. What does excessive disk access most likely indicate?
- 
- 
- A. Excessive RAM capacity. C. Insufficient RAM capacity.

C. Starting from an empty partition.

B. Excessive disk space. D. Insufficient disk space.

35. The LCD is extremely dark. You can barely spot moving objects.The most likely problem is:

A. no signal. C. broken lcd panel. B. damaged back light. D. no power.

36. When you issue a ping to a host and get a number back, such as 11ms, you can tell that:

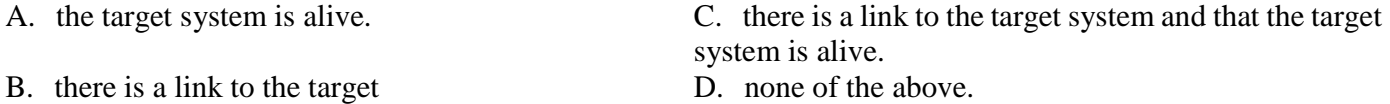

37. Which of the following interfaces is mainly used for video signals?

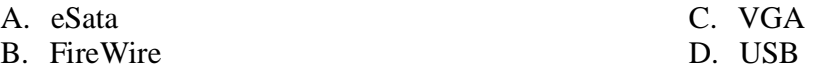

38. Which of the following would prove more damaging to a CD-RW?

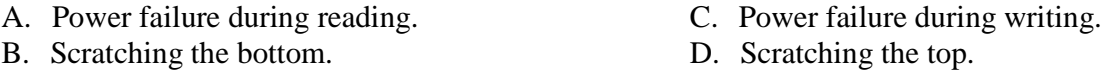

- A. an unique storage identifier. C. the "name" of a wireless networks accesspoint.
	-

errors.

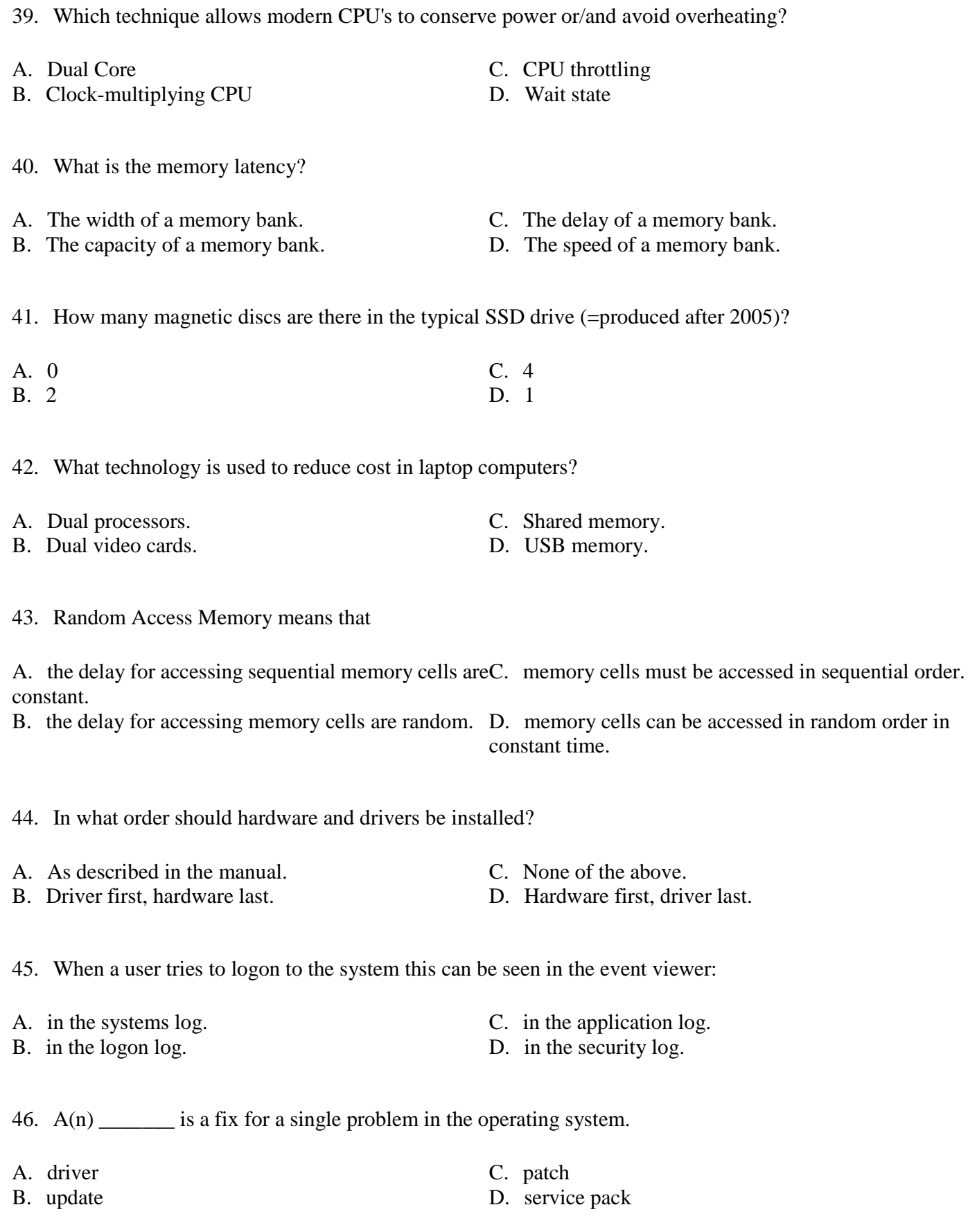

47. What is the purpose of S.M.A.R.T.?

- B. Increasing performance. D. Controlling.
- 48. Boot device order is set where?
- A. Registry C. PCI
- B. BIOS D. Startup
- -
- 49. What is required to be able to boot from USB?
- A. It is not possible to boot from USB. C. BIOS support only.
- B. BIOS support and a bootable USB device. D. A bootalble USB device only.
- 50. When receiving email yo can use:
- 
- B. Neither POP3 or IMAP D. POP3
- 
- 
- A. IMAP C. POP3 or IMAP
	-
- A. Monitoring. C. Reducing energy consumption.
	-

#### **PART 2 – GRADE 4 – 75% TO PASS – USE FORM 3 AND 4 TO GIVE ANSWERS**

- 1. Rank the following 1-4 according to increasing capacity.
- A BlueRay Disc
- B DVD
- C CD
- D 2 GB USB-stick
- 2. Rank the following 1-4 according to increasing file size for 10 seconds of a given song.
- A MIDI
- B MP3
- C FLAC
- D WAV
- 3. Rank the following 1-4 in order of increasing security.
- A WPA 2
- B WPA
- C Open network.
- D WEP
- 4. Rank the following 1-4 in order of increasing bandwidth.
- A USB
- B RS-232 serial link
- C Gigabit Ethernet
- D SATA

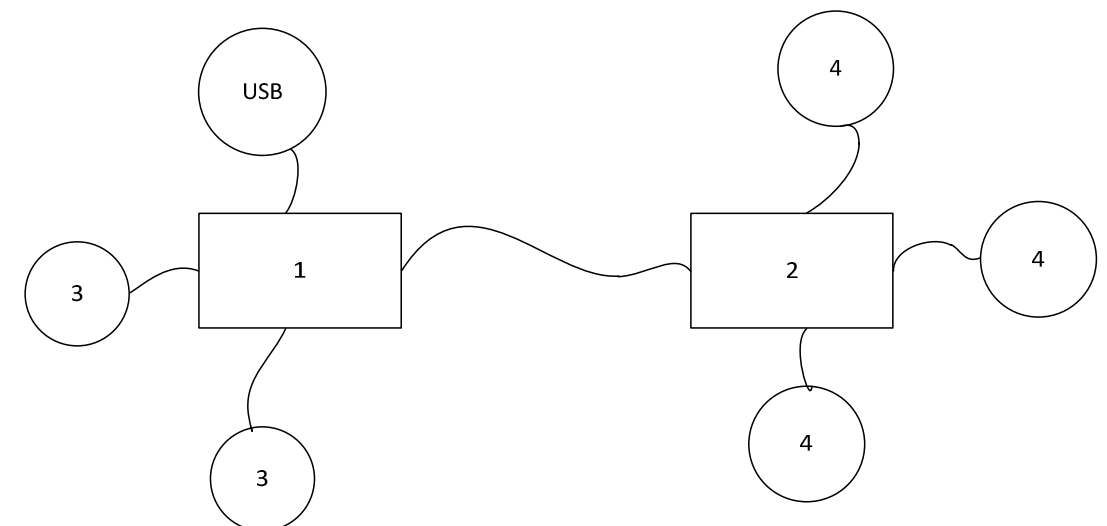

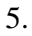

Match the labels with the correct titles. To get you started I filled in USB at the right position.

- A. AGP
- B. CPU
- C. South bridge
- D. RAM

6. Rank the following 1-4 in order of increasing number of maximum nodes.

- A SATA
- B SCSI SPI
- C USB
- D PATA

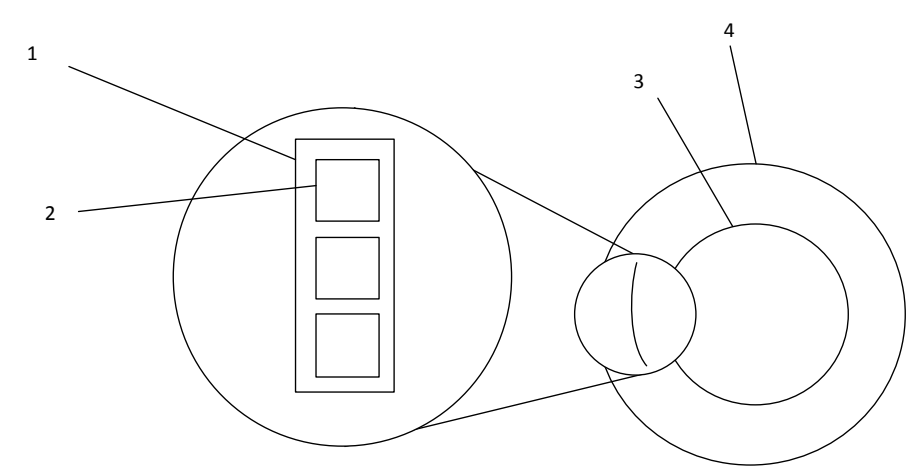

7.

Match the following artifacts.

- A. Disc
- B. Cluster
- C. Sector
- D. Track
- 8. Rank the following 1-4 in order of increasing power consumption.
- A USB stick
- B Mouse
- C CPU
- D 500W PSU at full load

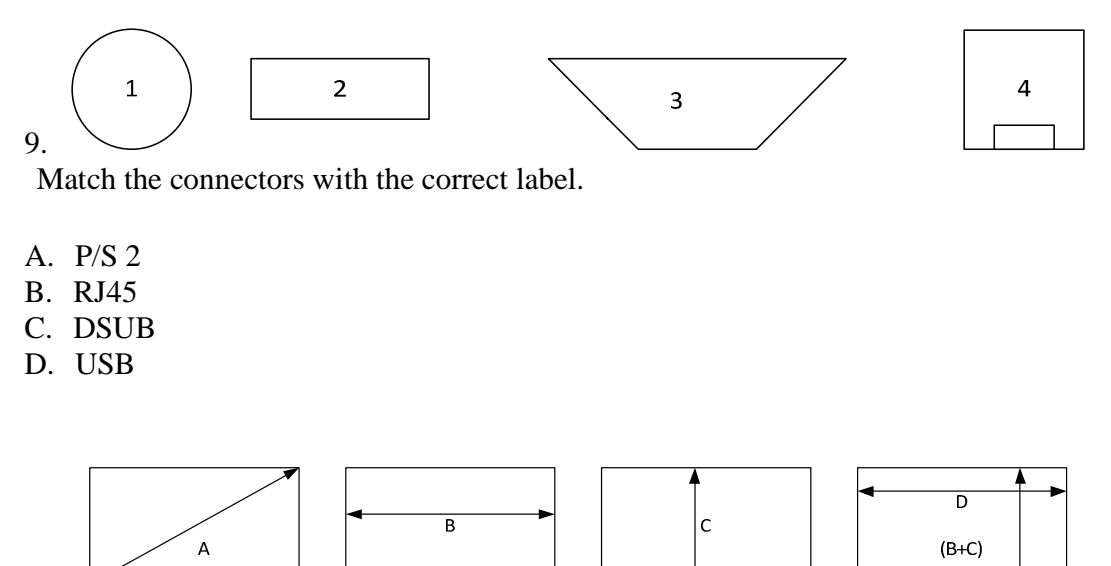

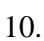

A certain moitor is 19". What illustration represents that measurement?

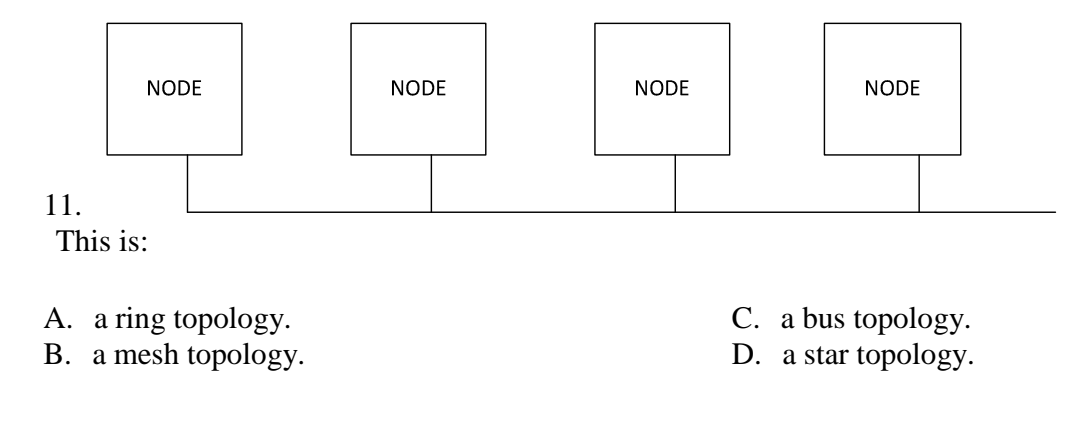

12. What is the largest file size that could be used under FAT32?

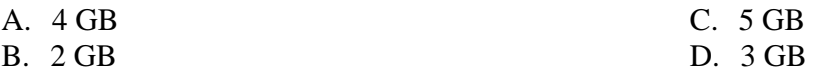

13. Approximately how long will it take to download 1400 MB using a 4 MBit/s connection at full speed?

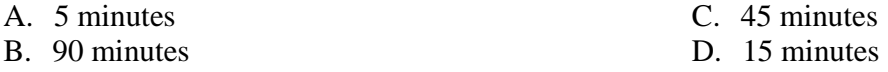

14. The following is taken from ipconfig /all:

?: 00-50-56-C0-00-01 X: No ?: 192.168.244.144 ?: 192.168.244.1 Y: 255.255.255.0

X is "DHCP is enabled", what is Y?

A. Default gateway C. Subnet mask

B. IP-adress D. MAC-adress

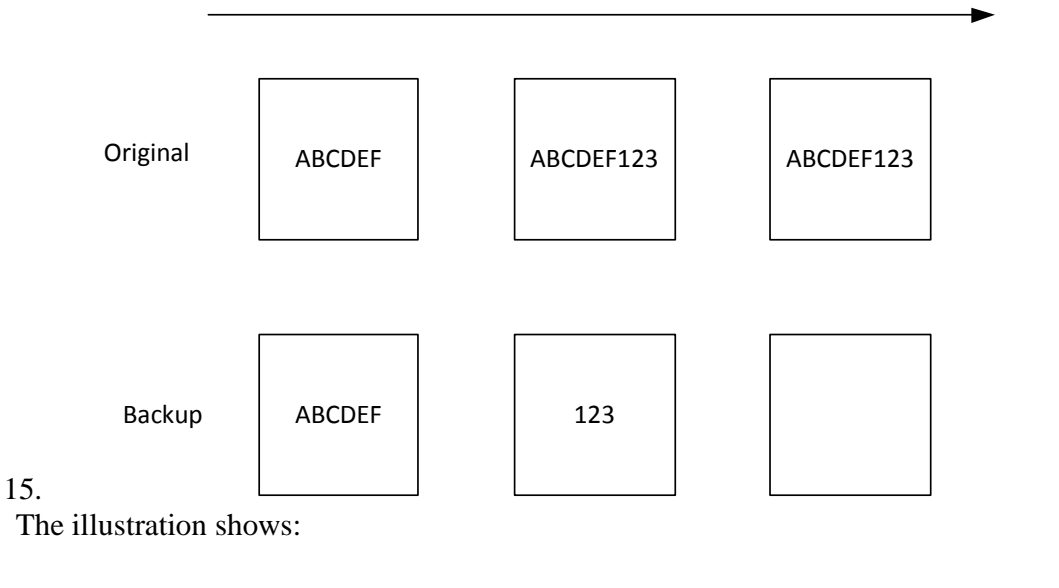

- 
- B. Incremental backup. D. Full backup.
- A. Recursive backup. C. Differential backup.

time

16. How can you tell that a component has been in contact with a ESD?

- A. You feel a discharge. C. You hear a click.
- 
- 
- B. You see a flash. D. You cannot know.

### **PART 3 – GRADE 5 – USE FORM 5 TO GIVE ANSWER**

REQUIREMENTS: TO GET THE GRADE 5 YOU MUST BE ABLE TO SHOW A DEEP UNDERSTANDING OF THE SUBJECT AND BE ABLE TO DISCUSS AND ARGUE AROUND THE TOPIC USING THE CORRECT TERMS AND CORRECT JUDGEMENT. IN OTHER WORDS: BEING CORRECT IS NOT ENOUGH TO PASS THIS PART – YOU ALSO HAVE TO CONVIENCE THAT YOU POSSESS A DEEP UNDERSTANDING OF THE SUBJECT.

Instructions: Pick one of the topics below and write a relevant statement of no more than 1120 characters, white space included, one character in each square. Write a sketch first, then transfere it to the answer sheet.

- 1. The benefits of SSD.
- 2. Network problems.
- 3. The purpose of a video processor.
- 4. Differen types of audio processors and audio interfaces.
- 5. Ink jet printing.
- 6. Optical disc storage.
- 7. System and processor cooling.
- 8. External buses.
- 9. Benefits and drawbacks of different display types.

10. Where do we find computers in our day to day life and how do they compare to an ordinary PC?